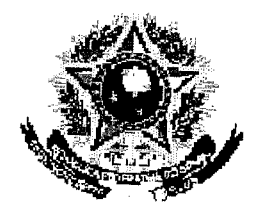

# SERVIÇO PÚBLICO FEDERAL

### **MINISTERIO DA EDIGAÇÃO** UNIVERSIDADE EEDERAL RURAL DO SEMEÁRIDO PRÓ-REITORIA DE GRADUAÇÃO

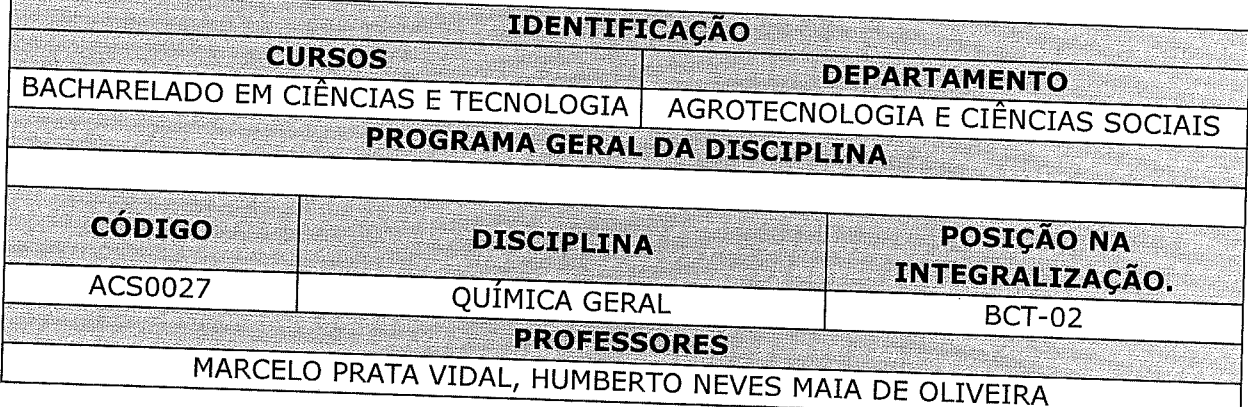

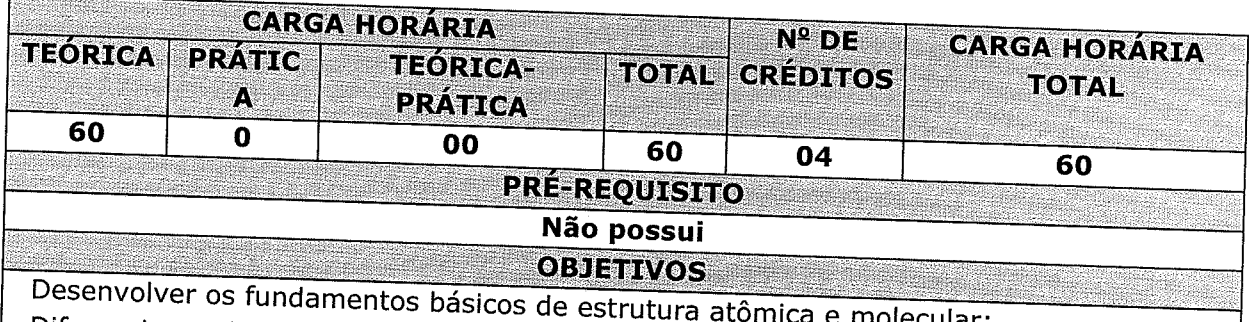

Diferenciar as funções químicas quanto às suas estruturas e características químicas; Aplicar as leis termodinâmicas à compreensão dos processos químicos; Conhecer os fundamentos da cinética química e suas aplicações; Empregar os princípios do equilíbrio químico.

#### **EMENTA**

Estrutura atômica e classificação periódica dos elementos; Ligação química; Funções Inorgânicas; Reações Químicas e Cálculo Estequiométrico; Soluções, Termoquímica; Gases; Equilíbrios químicos; Cinética química.

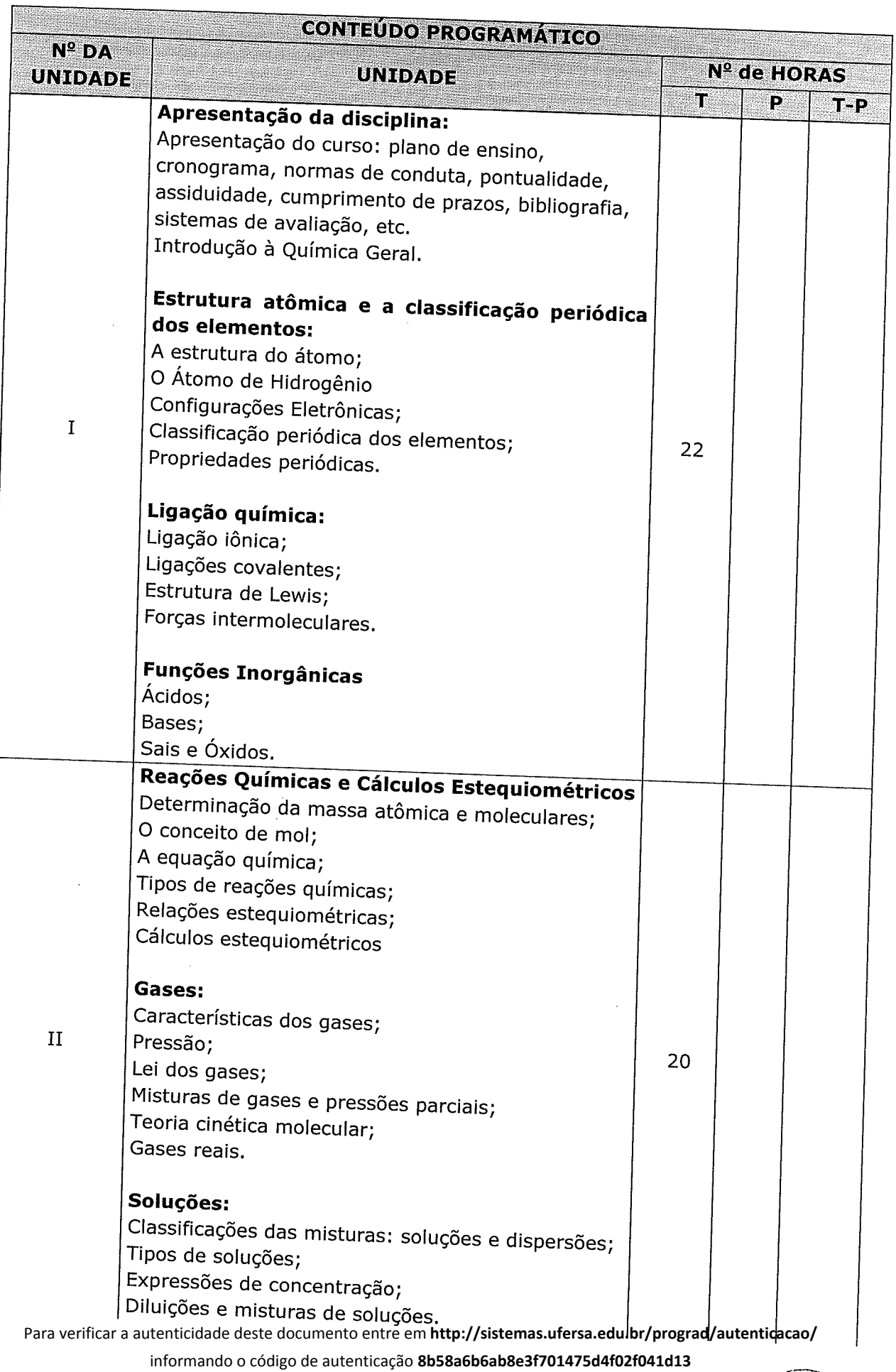

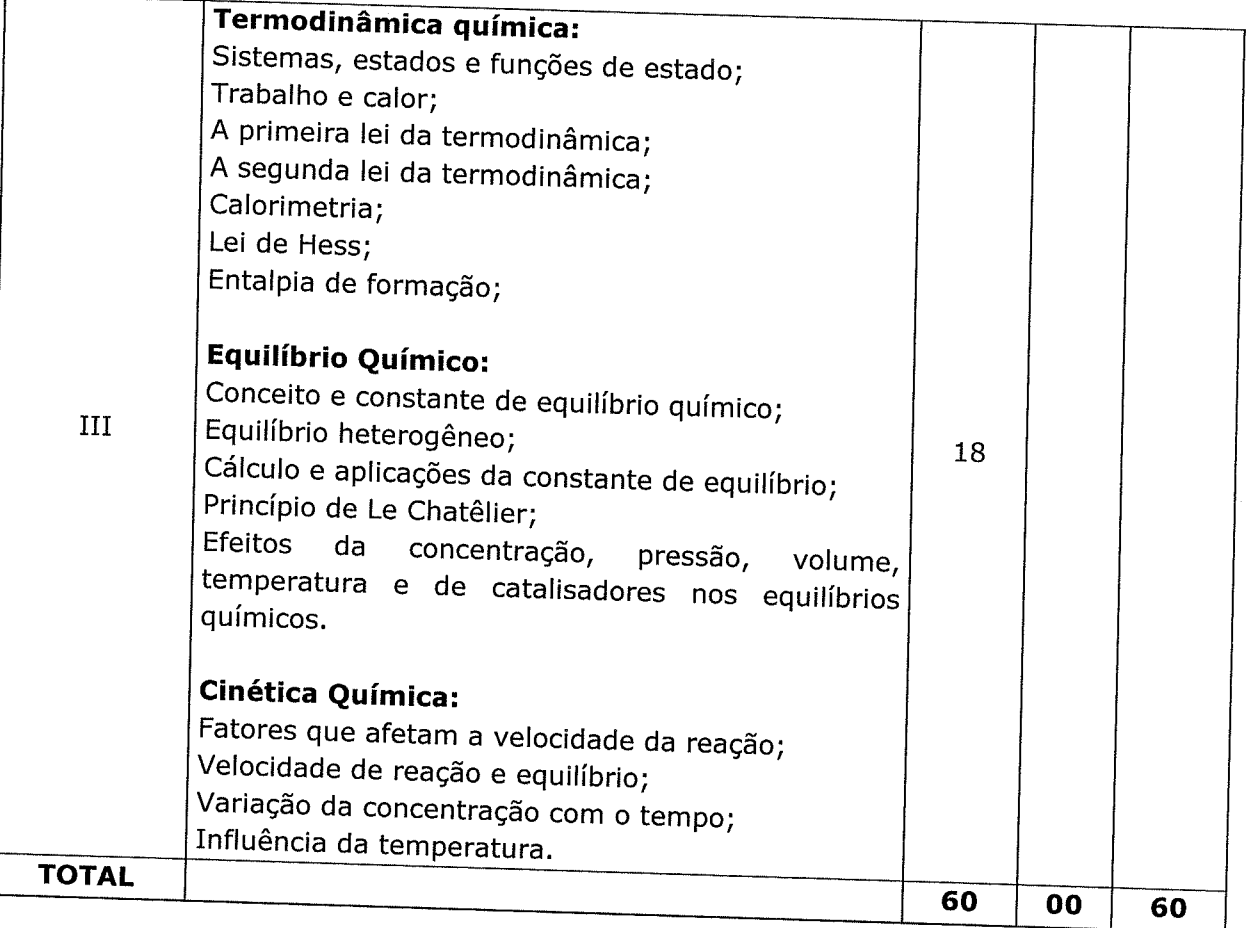

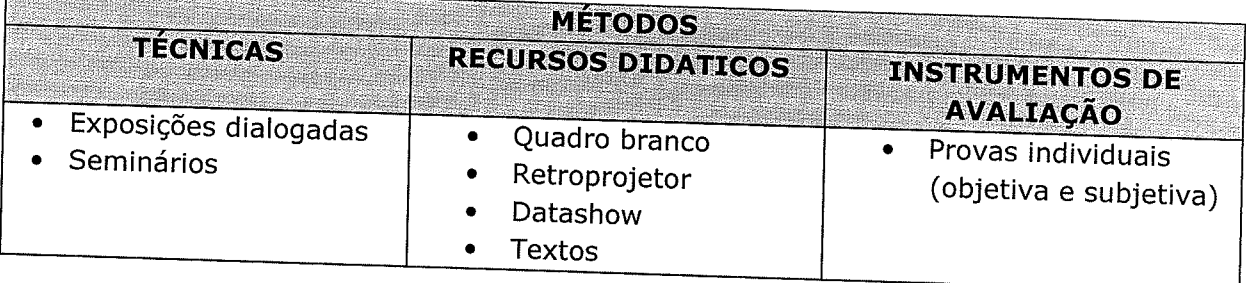

## REFERÊNCIAS BIBLIOGRÁFICAS

#### **BIBLIOGRAFIA BÁSICA**

BROWN, LeMay e Bursten. Química: Ciência Central. 9a ed. São Paulo: Pearson, 2007. ATKINS e JONES. Princípios de Química: Questionando a vida moderna e o meio ambiente. 3a. Ed. Porto Alegre: Bookman, 2006.

Russel, J. B. Química Geral. 2ª Ed. São Paulo: Pearson Makron Books, Vol. 1 e 2, 1995.

## **BIBLIOGRAFIA COMPLEMENTAR**

MAHAN e MYERS. Química: um curso universitário. 4a. ed. São Paulo: Edgard Blücher,

KOTZ, J. C.; TREICHEL, P. M.; WEAVER, C. G. Química Geral e Reações Químicas, Vol. 1, 6ª Ed. São Paulo: Cengage Learning, 2009.

Para verificar a autenticidade deste documento entre em http://sistemas.ufersa.edu.br/prograd/autenticacao/

informando o código de autenticação 8b58a6b6ab8e3f701475d4f02f041d13

UFERSA

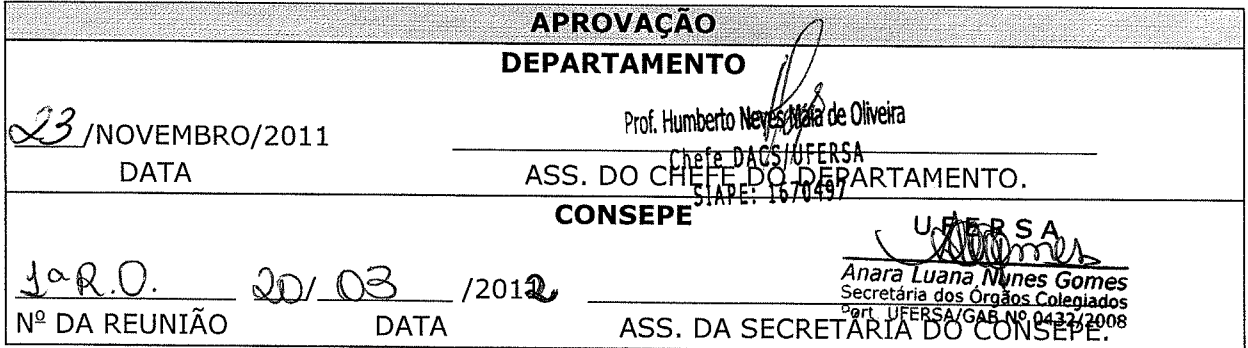

 $\frac{1}{\sqrt{2}}\int_{\mathbb{R}^{2}}\left|\frac{d\mathbf{r}}{d\mathbf{r}}\right|^{2}dx$  ,  $\int_{\mathbb{R}^{2}}\int_{\mathbb{R}^{2}}\left|\frac{d\mathbf{r}}{d\mathbf{r}}\right|^{2}dx$ 

 $\mathcal{L}_{\mathcal{A}}$ 

 $\sim$ 

 $\sim$ 

 $\gamma$